# **abuledu-puzzle - Bug #4722**

# **Version android écran bleu après ouvrir puis sortie**

26/02/2016 20:14 - Adamczak Frédéric

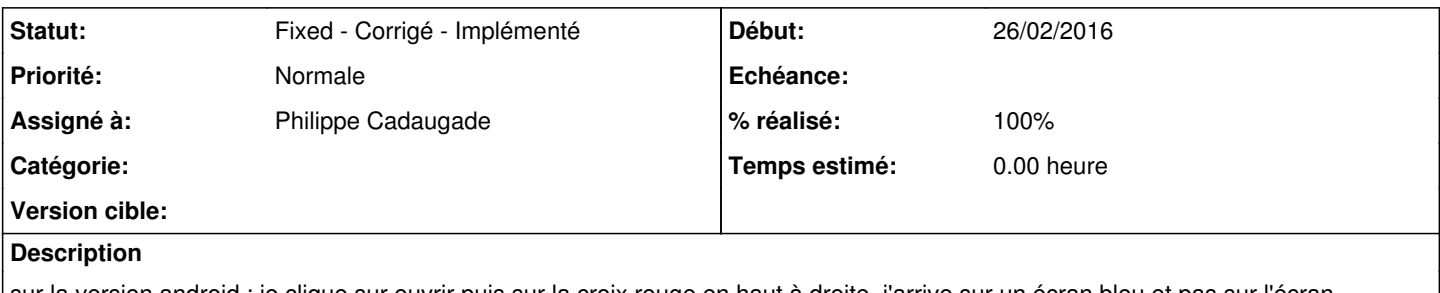

sur la version android : je clique sur ouvrir puis sur la croix rouge en haut à droite, j'arrive sur un écran bleu et pas sur l'écran d'accueil

## **Révisions associées**

## **Révision 26ae86f2 - 01/03/2016 14:16 - Philippe Cadaugade**

Direction sur "m\_previousWidget" au clic sur les différents boutons Fermer - résolution bug #4722

### **Historique**

#### **#1 - 01/03/2016 15:06 - Philippe Cadaugade**

*- Statut changé de New - Nouveau à Assigned - En cours*

*- Assigné à mis à Philippe Cadaugade*

Argh... pas que sur Android !! Merci Fred

### **#2 - 01/03/2016 15:17 - Philippe Cadaugade**

*- Statut changé de Assigned - En cours à Fixed - Corrigé - Implémenté*

*- % réalisé changé de 0 à 100*

Problème de routage au clic sur le bouton Fermer. Je builde un paquet très vite pour vérifier le comportement mais pour moi c'est bon.